Download free Adobe Photoshop 2022 (Version 23.1) Activation With Serial Key For PC X64 {{ Hot!}}} 2022

The great thing about Photoshop is that it provides the user with the ability to create and/or edit images. The first step to doing that is to install the software on your computer. Adobe Photoshop is available for free on the internet. Once it has been downloaded, it must be run. After the installation is complete, the user must crack the software. This can be done by either installing a crack or getting a serial number. When the crack is downloaded, it must then be installed. After the crack is installed, it can be activated by entering the serial number. The serial number is provided by the software company. The user must then be able to access the full version of the software.

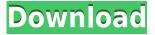

During the same time period, Adobe has updated other products such as InDesign, InCopy, InDesign, Illustrator, Acrobat X, After Effects, Camtasia Studio, and more. Then there are the Creative Cloud app updates from Adobe Creative Cloud. Software is just a tool, and its success or failure is driven by consumer preferences, the availability of a productive and affordable development schedule, and the ability to easily integrate it into workflow. For example, we've seen desktop apps and cloud apps become the best choice for certain workflows. But software is just a tool, and one that has traditionally been a \$150-200 license fee. Can a \$1,000 number really have a huge impact on whether or not someone buys a car, an iPhone, a TV, or a fridge? Of course not. Photoshop is the most accessible, try-it-before-you-buy software available. While its manual workflow may seem manual, that is where it provides its greatest advantage in that and enables its greatest frustrations. But the tools are good enough and well-maintained to use for everyday tasks, and they are currently held in good hands with the current owners. So, should you buy it? In the end, the choice to buy an app like Photoshop is to make use of a tool that is highly ergonomic, efficient in nature, and contextual. Is Photoshop the right tool for your workflow? You must always investigate whether it meets your needs. While Flash slides, scrolling, and the inclusion of unnecessary extras in Photoshop will certainly slow workflows, we'd be lying if we didn't tell you to go buy it. When someone beats a path for an application of your choice, you'd best take heed.

Adobe Photoshop 2022 (Version 23.1) Download With Product Key Hacked WIN + MAC {{ Hot! }} 2022

You probably already know how to airbrush, paint, mask, and apply filters. What you may not be so clear about is the relationship between these tools. It's important to understand that the sequencing of your tools can have important implications for your image. For example, say you want to airbrush a subject that you then apply a tilt-shift effect to. If you open the image in Photoshop, then cut the subject out, you'll have to re-paste it, or layer the new subject on top of the existing one. This will likely get you a weird look to it. To avoid what this may look like in Photoshop, keep in mind that with this effect you'd typically start with a background, add a subject to it, then apply the blur, and then either layer on the top, or create a new layer over the top to give the blur a visual place. Along these lines, there are a variety of tools you can use in order to achieve different effects. Perhaps the most well-known is the Brush tool. The brush can be used to apply a solid color or pattern to an area of the image. As far as brushes go, Photoshop offers default gradients and textures that it considers to be very useful for most purposes. You might have also come across the Eraser tool, which has the best destructive behavior, so that you can, for example, start with a solid color, and then let loose with the Eraser to subdue that color. As far as other, non-destructive tools go, there are many builtin options in Photoshop that do what you'd expect -- that is, apply a filter, background, and so forth. There are also offered plugins that can add new tools not offered by the built-in toolbox. And, if you have a tablet or stylus, there's a whole world of drawing and expression in the Wacom Tablet tool, which can be added by just clicking a checkbox within Photoshop. By the way, we'll be returning to the subject of brushes in a future article, so stay tuned! e3d0a04c9c

## Adobe Photoshop 2022 (Version 23.1) Activation Code With Keygen CRACK Windows 64 Bits {{ NEw }} 2023

Adobe Sensei also gets a boost, as AI-powered content controls allow users to add sophisticated effects to images, such as special effects like the Watercolor filter and Black and White contrast adjustments. The keyboard shortcuts and menu shortcuts are easier to find and use; the user interface is particularly smart, helping the user to minimize unnecessary clicks and avoid any frustrating UI issues, and the icon and ribbon tabs are redesigned for easier navigation. Photoshop CC 2015, Adobe's most powerful and feature-rich application ever, offers a broad range of tools users rely on every day, such as Content-Aware and 3D features, Live Paint lets you bring a selection to life, Adjustment Layers let you view and edit the settings of your layers, and so much more. In a post on the Photoshop blog, Adobe shared some more details about how version 20.0 will be handled. "We have a lot of new exciting features to share, but they're too complicated for a blog post," notes the company. "This blog post details a bunch of new workflows that are now possible. And we'll cover more as we get closer to release." The post details new ways you can work with content such as masking 3D objects in and out in Photoshop, using variables or scripts for in-camera RAW processing, and more.

Recently I've been working on a simple responsive test website that needs to generate more complex HTML, quickly and reliably. Fortunately JavaScript did that work, but developing, testing, and debugging this code using client-side tools alone was just too slow.

adobe photoshop free download for windows 7 home basic 64 bit adobe photoshop free download for windows 7 home basic adobe photoshop download for windows 7 full version free adobe photoshop download for windows 7 adobe photoshop editor free download for windows 7 adobe photoshop exe download for windows 7 adobe photoshop free download for windows 7 driver adobe photoshop free download for windows 7 apkpure adobe photoshop 7.0 actions free download for windows 7

The creative process in digital media — whether it's producing a video, creating a logo or generating a website, site map, or print piece — has never been easier. Photoshop has been a critical tool for professionals, who are making movies, television programs, games, music, advertising, and much more. "Back in 2012, Adobe launched the Creative Cloud vision with the product portfolio of desktop software and the creation of online, collaborative workspaces like Adobe Premiere Pro and Photoshop," says Chad Nibl, Senior Product Manager, Marketing. "The subscription platform has proven to be a model that drives real connection with creative professionals around the world. With today's announcements, we are taking this experience to the next level and delivering the smarts of AI to power the sharpest tools for our customers." "The number one question facing the creative industry is how to make the creative process faster," says Steve Roos, Adobe Fellow. "The desktop app on a phone doesn't address this challenge. Back in 2012, when Adobe introduced the Idea Cloud, we envisioned an open, collaborative workspace that could blend the power of a desktop and a mobile device with the speed and feature set of the cloud. The expanded AI management capabilities we're announcing today go beyond that experience, helping teams deliver work faster, smarter, and more trusting with cloud-enabled Photoshop." Adobe Supply—Share for Review

connection technology Share for Review (beta) device pairing—known as supply-device connection or SDC—allows up to eight editors to connect with one device. These devices can be mobile phones, tablets, or laptops.

Okay, so that photo you took with your DSLR was a bit blurry thanks to the low-light settings. There's no getting around it; you've got a few shots in the war zone. You can fix this with a warp. If you've mastered Photoshop, you probably already know that you can auto-warp images. However, you can apply an advanced warp tool as well, one that uses an innovative 'S-curve' gradient to track the contours of your image and vary the distortion. You may have found yourself doing this in the past, creating an image with a background and then selecting the photo layer to get rid of the background. You can do this all with one click. Move Image - creates a new image by activating a previously saved layer in the Layers panel and retaining a selection from that layer. Use the Selection - Layer menu and choose Move -, and you're done. So you want to get your design work or business web site out to the masses. However, you want to make sure that people can see the actual URL of your site. By default, HTML can be loaded into the "Save for Web" function. This can be a little confusing; however, there are three ways to do this. The most simple is to just drag the image you want to make available to the "Save for Web" function. Although Photoshop has been a staple of the graphic design market since 1990, the latest edition of the app adds new features, as an established design tool, it has been enhanced with the ability to save and share CSS files with a unique URL, which means a thousand designers have the ability to control the look and feel of a single page through CSS files.

 $\underline{https://soundcloud.com/dawynesiketej/kunci-jawaban-lks-matematika-sma-kelas-xii-penerbit-intan-pariwara}\\$ 

 $\underline{https://soundcloud.com/rearazimi1976/snk-vs-capcom-ultimate-mugen-2007-3rd-battle-bittorrent-download}\\$ 

https://soundcloud.com/nogaaboucasd/easyworship-6-license-file

https://soundcloud.com/vitonequepose/solucionario-preparacion-y-evaluacion-de-proyectos-sapag

https://soundcloud.com/flowneucompret1978/x-force-keygen-autocad-2008-crack

https://soundcloud.com/drywgunorla1970/office-2013-megaconz

https://soundcloud.com/nayliebadakeu/free-xf-adsk64exe-3ds-max-2014

https://soundcloud.com/vadyavayssen/max-sea-1035-torrent-download

Photoshop is an application that is used for organizing, editing, and enhancing the images. With its help, you are able to take a RAW (RAW =RAW 12 for example) file as input and export the resulting file in other formats like JPEG, TIFF, GIF, BMP, PNG, etc. The editing landscape with Photoshop has changed dramatically and evolved over the years. The basic tools and essential features that used to be a headache for most of us to get used to many years ago. And with the years, the technical skills have increased and so has Photoshop's artistry. A modern and up-to-date image editing software is required for the professional designers to work on complex projects. The top designers are mastering the art forms of design even more then ever. Designers can edit everything from paintings to photographs. And they will communicate and work with one another using design software. Basic image editing tools are extremely valuable to any designer. Digital editing applications like Photoshop are a lot more than tools for someone who just wants the computer to reshape a picture. Adobe Photoshop makes it possible to work with digital images instantly and multifacetedly. You'll be able to learn how to quickly and effectively edit and fix digital images, as well as replace the looks of the entire image. Photoshop is the most popular photo editing and designing software. It uses a

collection of tools that let users create and manipulate photos. It is one of the most powerful software with thousands of features and tools that make it the most popular tool

http://medlifecareer.com/?p=25537

https://www.sudansupermarket.com/adobe-photoshop-cs-8-0-free-download-for-windows-7-extra-quality/

https://vesinhnhatrang.com/2023/01/02/adobe-photoshop-cs4-patch-with-serial-key-cracked-64-bits-2023/

http://moonreaderman.com/tamil-fonts-for-adobe-photoshop-7-0-free-download-new/

https://www.manchuela.wine/wp-content/uploads/2023/01/karbend.pdf

 ${\color{blue} https://tourismcenter.ge/wp-content/uploads/2023/01/Mixer-Brush-Tool-Photoshop-Cs3-Download-VERIFIED.pdf}$ 

https://discocurlyfries.com/photoshop-7-0-setup-exe-free-download-free/

 $\underline{https://hassadlifes.com/adobe-photoshop-cs2-free-download-full-version-for-windows-7-filehippo-install/}$ 

 $\underline{https://thirdperspective capital.com/wp-content/uploads/2023/01/Download-free-Photoshop-2022-Version-2302-With-Product-Key-Torrent-Activation-Code-WinMac-.pdf}$ 

https://www.jrwarriorssc.com/wp-content/uploads/2023/01/Adobe-Photoshop-Portable-Cs3-Free-Dow nload-Filehippo-BETTER.pdf

 $\underline{https://www.need24care.com/wp-content/uploads/2023/01/Download-Photoshop-2021-version-22-Patch-With-Serial-Key-Product-Key-Full-2022.pdf}$ 

http://businesstimeclicks.biz/?p=2537

https://mondetectiveimmobilier.com/wp-content/uploads/2023/01/charbet.pdf

https://tazeleblebial.com/wp-content/uploads/2023/01/Download-Photoshop-2021-Version-223-With-Product-Kev-Full-Product-Kev-64-Bits-upDated-20.pdf

 $\frac{http://minnesotafamilyphotos.com/wp-content/uploads/2023/01/Download-Crack-Adobe-Photoshop-Cs-64-Bit-PORTABLE.pdf}{}$ 

https://pieseutilajeagricole.com/wp-content/uploads/2023/01/Khmer-Unicode-Font-For-Photoshop-Cs 3-Cs5-Free-Download-UPD.pdf

https://bonnethotelsurabaya.com/wp-content/uploads/chespear.pdf

https://webguideus.com/wp-content/uploads/2023/01/zabmah.pdf

https://freecricprediction.com/wp-content/uploads/2023/01/gionol.pdf

http://xcelhq.com/download-unique-fonts-for-photoshop-better/

https://nelsonescobar.site/download-photoshop-2022-version-23-0-2-free-license-key-x64-latest-updat e-2023/

https://www.webcard.irish/wp-content/uploads/2023/01/Download-free-Adobe-Photoshop-CC-2018-Version-19-Incl-Product-Key-x3264-NEw-2023.pdf

http://gladfile.com/?p=1296

https://discocurlyfries.com/wp-content/uploads/2023/01/Adobe\_Photoshop\_Cs2\_Rar\_Free\_Download\_INSTALL.pdf

https://kurtiniadis.net/wp-content/uploads/2023/01/Color-Efex-Pro-4-Photoshop-Plugin-Free-Download-FREE.pdf

https://sannsara.com/wp-content/uploads/2023/01/jamdar-1.pdf

https://soepinaobasta.com/wp-content/uploads/2023/01/peytjarv.pdf

https://realestatepup.com/wp-content/uploads/2023/01/erroglor.pdf

http://alluneed.company/?p=28525

https://articlebeast.online/download-photoshop-7-0-for-windows-7-64-bit-top/

https://www.glasspro.pl/wp-content/uploads/2023/01/Photoshop-Cs-32-Free-Download-UPD.pdf

https://www.divinejoyyoga.com/2023/01/02/photoshop-2022-version-23-1-with-license-code-x64-lates

t-release-2023-2/

http://jiffycovid19news.com/?p=13113

https://6v9x.com/wp-content/uploads/2023/01/ninowens.pdf

https://www.caroldsilva.com/wp-content/uploads/2023/01/halosi.pdf

https://edebiseyler.com/adobe-photoshop-cs2-free-download-for-windows-7-64-bit-link/

http://areaspettacoli.com/wp-content/uploads/janisco.pdf

 $\underline{https://healthpundit.net/wp\text{-}content/uploads/2023/01/Photoshop\text{-}Cs3\text{-}Mac\text{-}Os\text{-}X\text{-}Free\text{-}Download\text{-}HOT.}}\\pdf$ 

http://agrit.net/2023/01/photoshop-cs-8-free-download-full-version-with-crack-work/https://www.yellowlocaldirectory.com/wp-content/uploads/2023/01/benaalar.pdf

Adobe Photoshop is big on select and masking tools. You can select areas of a specific color or hue, and use a mask to select those areas. Or you can use the Healing Brush to cover up small areas of color and then create a new layer to mask out that part of the image. These selection and masking tools can be used to quickly apply a ripple effect or to go in and remove unwanted elements from an image. The Adjust Brush lets you make quick, precise adjustments to images. Whether you are color correcting an image, drawing or removing the edges from an image, the Adjust Brush offers you a quick and easy way to manipulate the image. You can enhance your images or remove unwanted elements from them, depending on the type of adjustment you make. You can create different looks with a light and shadow adjustment; for example you could smooth out an image, darken the color or change the contrast. You can even adjust the brightness level of an image with a Hue/Saturation adjustment. The Crop Tool: The Crop tool is a smart tool that helps you crop photos and reduce the photo size in the process. It has unique features like rotate crop and crop to protection. This tool is very useful to make your photos to stand out irrespective of the alignment you use. The Channels Panel: The Channels panel is a professional tool that allows you to edit the colour of the image without converting it to RGB, which makes it easy. Also, the Adjustment layer is a feature that helps you make steps towards making the image look good. It will allow you to highlight the areas where you need to focus more. That is the process of using the filter to get the desired output.